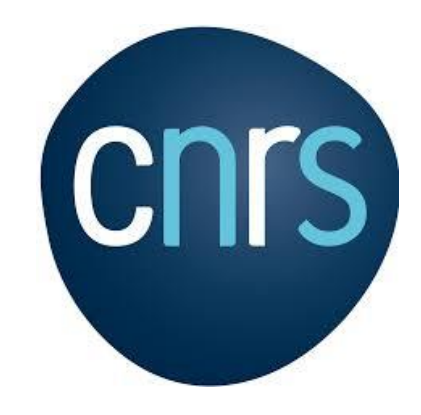

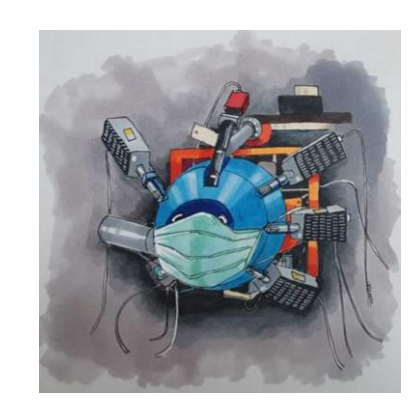

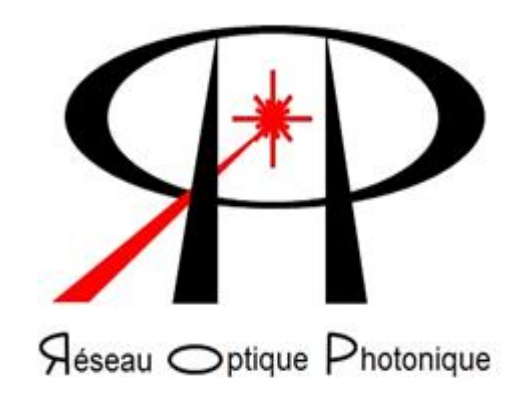

# Synthèse pratique du GUM et des méthodes associées Pour L'expression des incertitudes de mesure.

# Jean-Paul Berthet

FR 3506

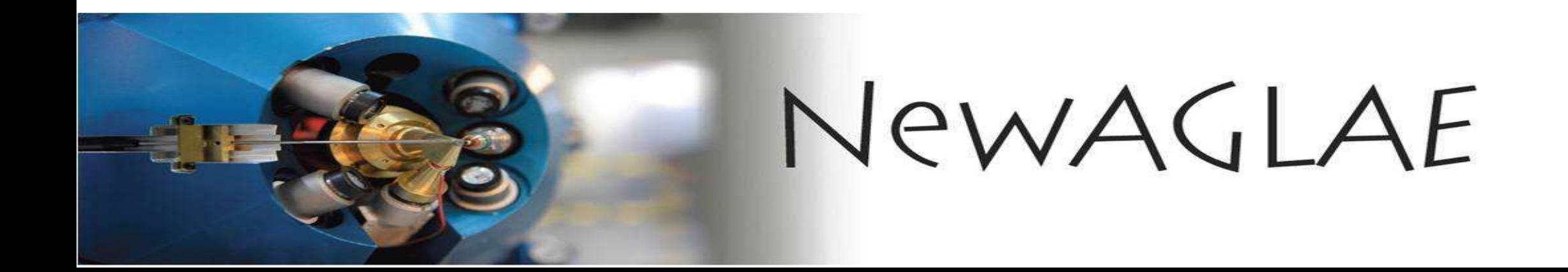

# **Sommaire**

#### **Introduction**

3 bonnes raison pour calculer ses incertitudes Vocabulaire spécifique et commun entre métrologue

#### Quelques méthodes possibles pour évaluer ses incertitudes

Processus modélisable

Processus non modélisable

**Conclusions** 

L'incertitude pour quoi faire ?

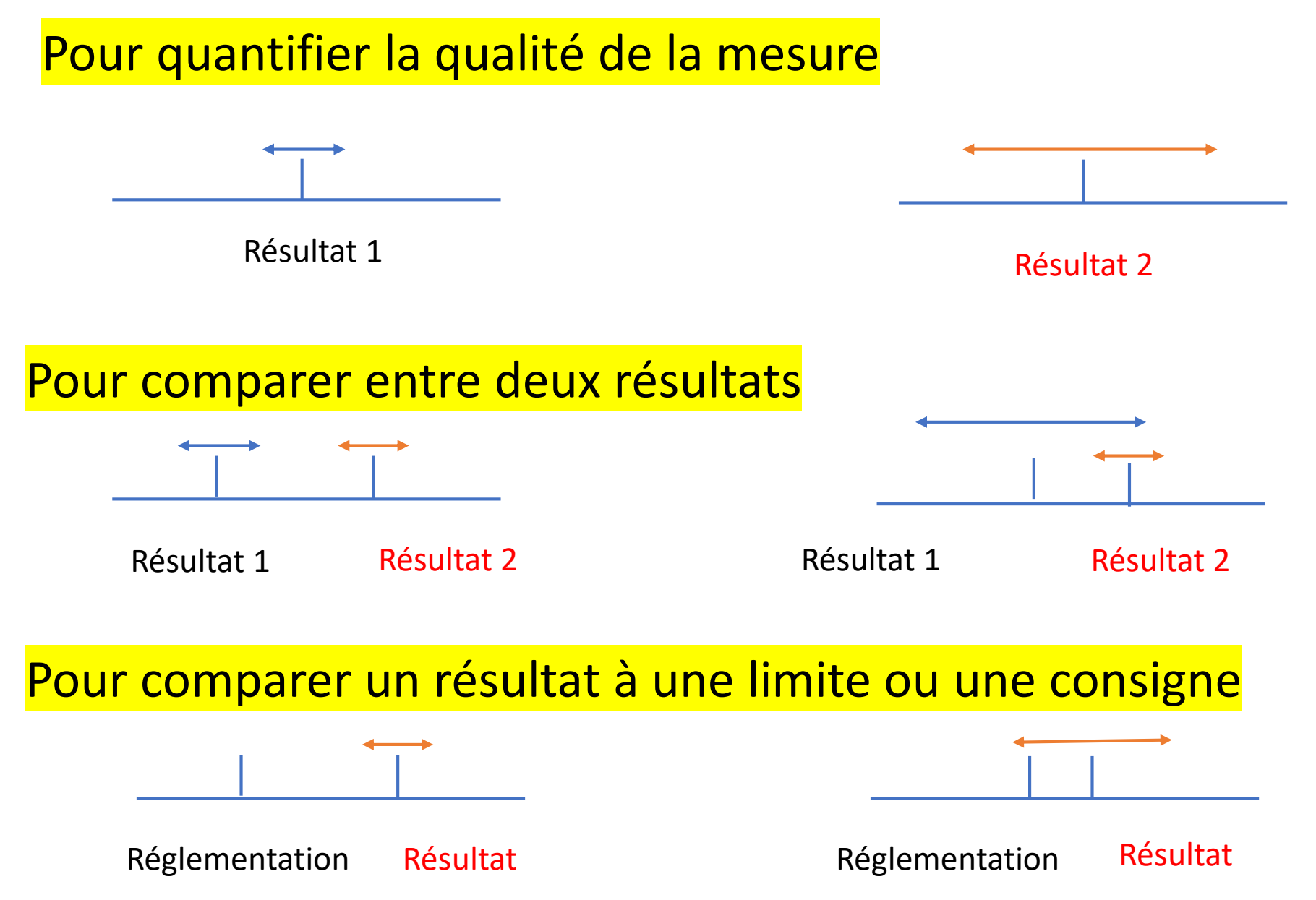

### Examen de conformité à une spécification

• La largeur assignée à la zone de doute dépend en général de conventions ou de recommandation normative ( NF ISO 14253-1)

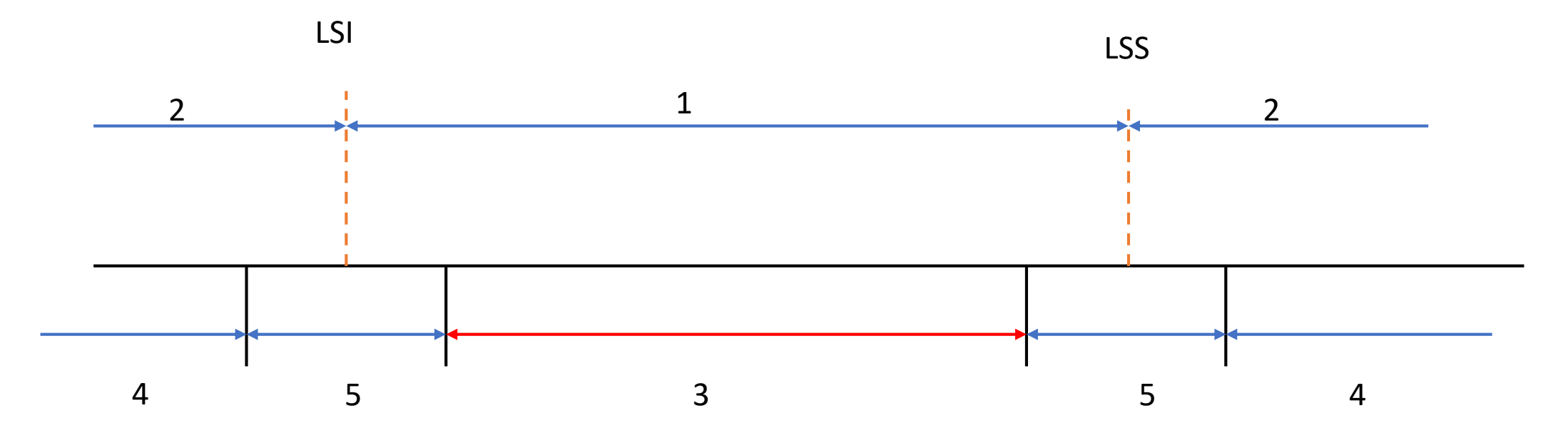

LSI: Limite de spécification inférieur LSS: Limite de spécification supérieur

- 1 Zone de spécification
- 2 Hors spécification
- 3 Zone de conformité
- 4 Zone de non-conformité
- 5 Zone de « doute » ou plage d'incertitude

Vocabulaire spécifique (VIM)

Dérive

Variation continue ou incrémentale dans le temps d'une indication, due à des variations des propriétés métrologiques d'un instrument de mesure

Etroitesse de l'accord entre la moyenne d'un nombre infini de valeurs mesurées répétées et une valeur de référence. Justesse

Vocabulaire spécifique (VIM)

Reproductibilité

Fidélité de mesure selon un ensemble de conditions de reproductibilité. La reproductibilité représente l'estimation de la dispersion qui serait observée globalement en réalisant un mesurage ou un essai, dans l'un des quelconques laboratoires.

Répétabilité Fidélité de mesure selon un ensemble de conditions de répétabilité

# Quelques méthode possibles pour évaluer ses incertitudes

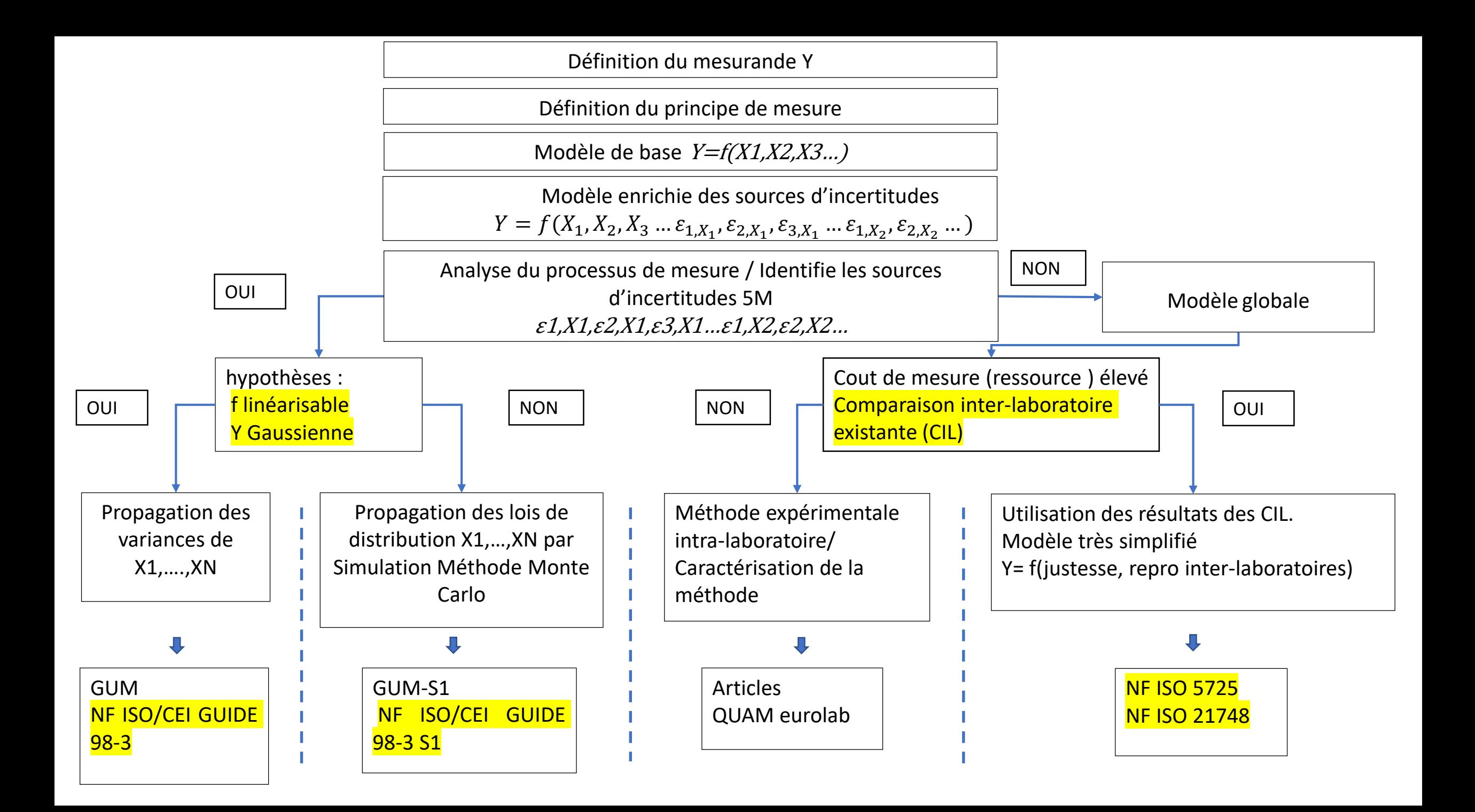

Définition du mesurande Y

Définition du principe de mesure

Modèle de base  $Y=f(X1,X2,X3...)$ 

Modèle enrichie des incertitudes  $Y = f(X_1, X_2, X_3 \dots \varepsilon_{1,X_1}, \varepsilon_{2,X_1}, \varepsilon_{3,X_1} \dots \varepsilon_{1,X_2}, \varepsilon_{2,X_2} \dots)$ 

Analyse du processus de mesure / Identifie les sources d'incertitudes 5M oui nonε1,X1,ε2,X1,ε3,X1…ε1,X2,ε2,X2…

### Synthèse pratique du GUM et des méthodes associées

# **Oui**

Il est possible d'identifier toutes les sources d'incertitudes

### Propagation des variance ? OU simulation de Monte Carlo ?

### Le modèle est-il linéaire ?

La distribution des résultats suit une loi Normale ?

#### Propagation des variances OU simulation de Monte Carlo

- Méthode d'estimation « analytique » (GUM –NF ENV 13005, NF FDX 07-21)
	- Inventaire des causes d'erreur, estimation des corrections à appliquer, évaluation de chaque contribution à l'incertitude. Modélisation et composition des différentes contributions (propagation)

Prise en compte de la répétabilité

• Propagation des distribution GUM-S1 Monte Carlo Inventaire, correction, composition et analyse de variance

### Hypothèse linéaire et Gaussien (GUM)

#### Méthode d'estimation « analytique » éprouvée

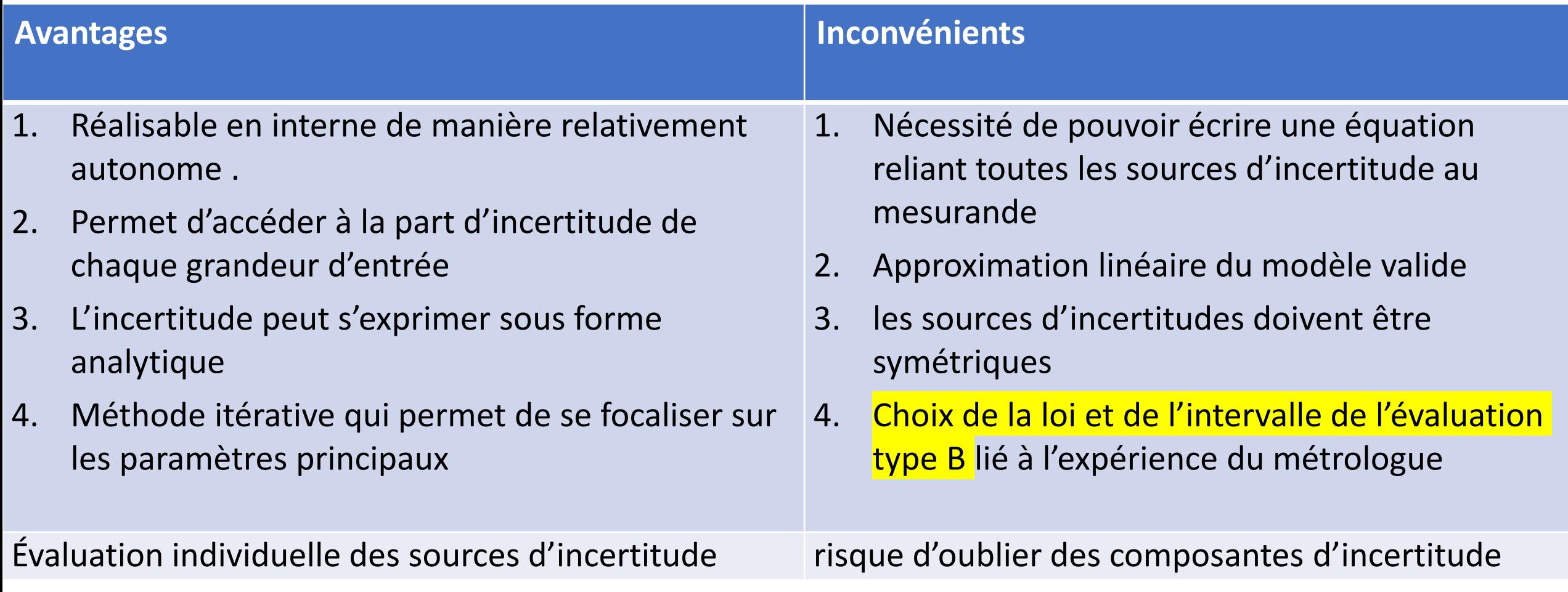

# Hypothèse non-linéaire Monte Carlo

spécifique

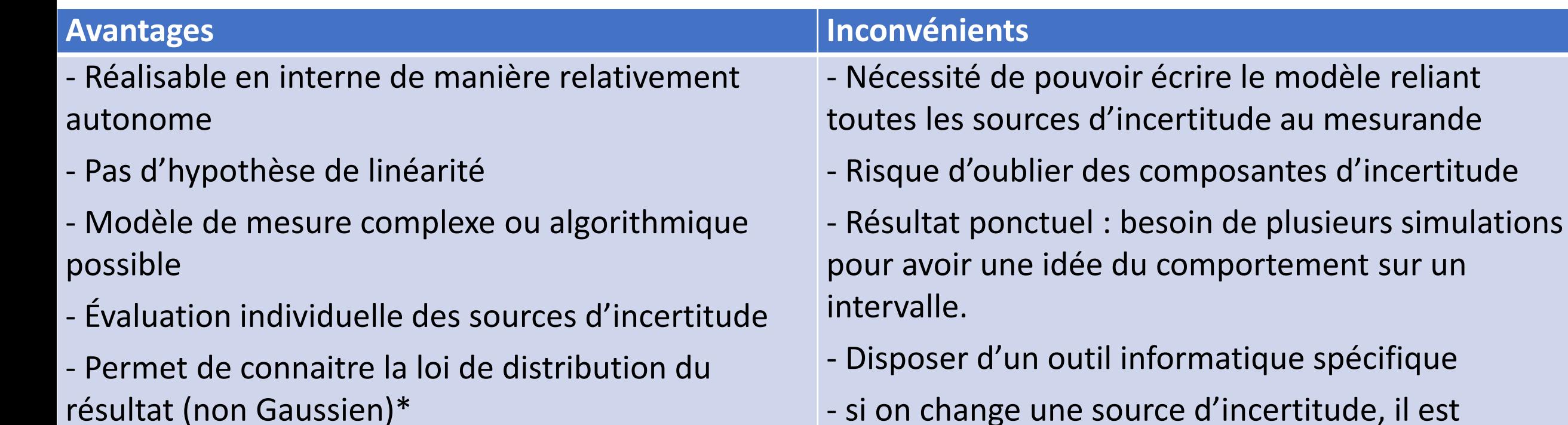

- Méthode itérative qui permet de se focaliser sur les paramètres principaux nécessaire de refaire tourner tout le programme
- Possibilité de traiter plusieurs grandeurs de sortie (mesurandes multiples)- Existence de logiciels (gratuits)

#### Inventaire des causes d'erreur

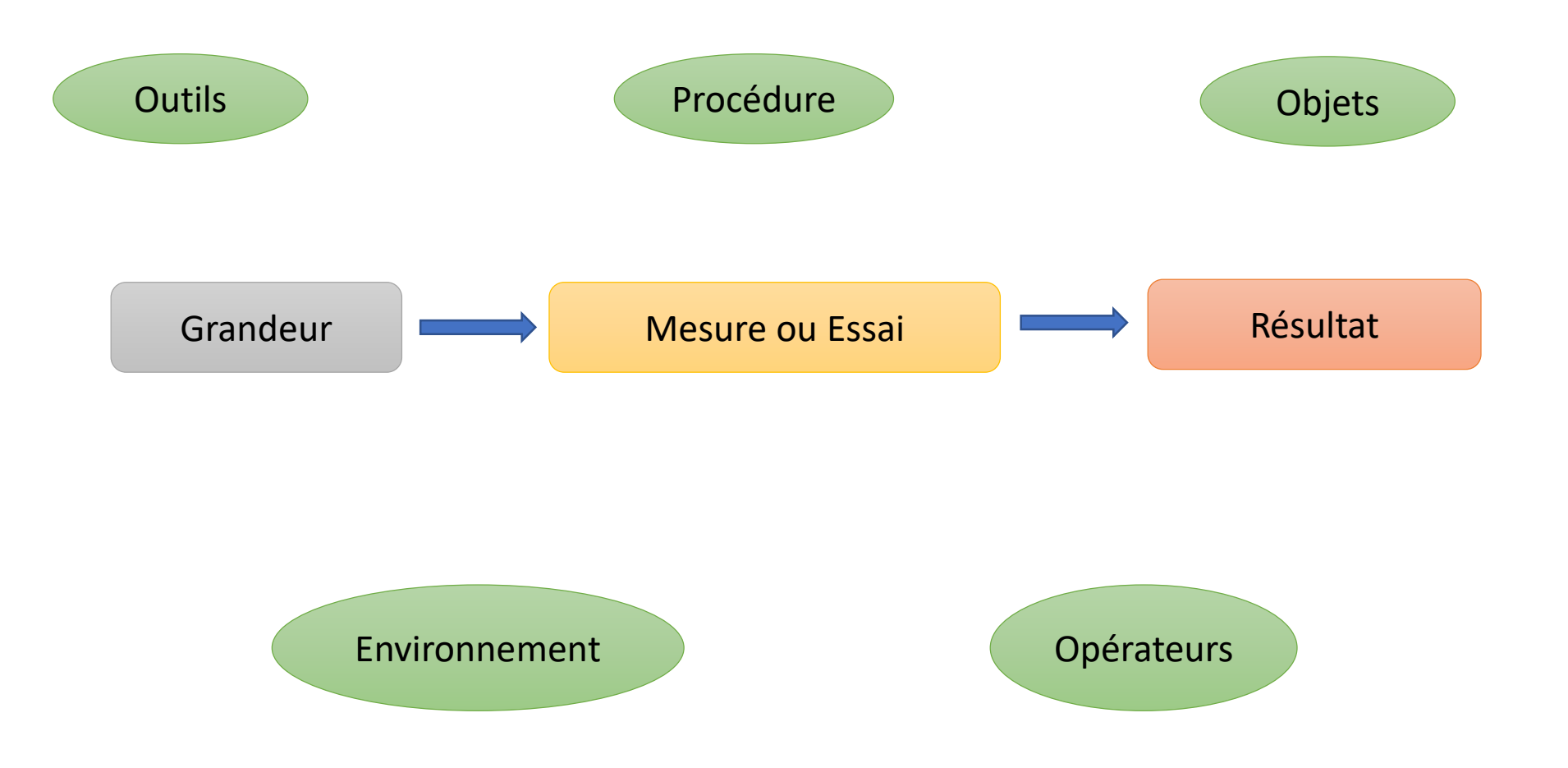

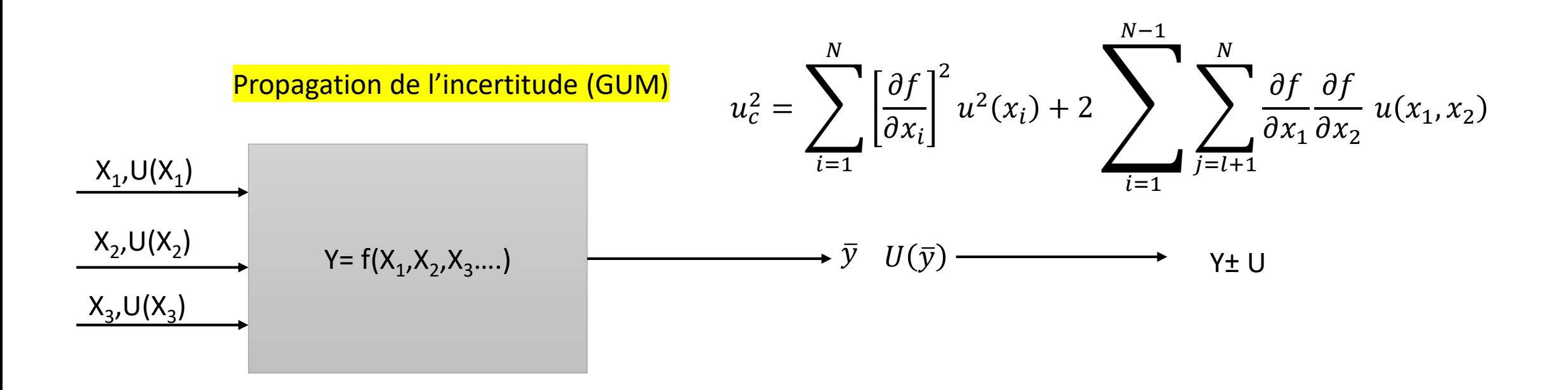

#### Propagation des distributions (GUM-S1)

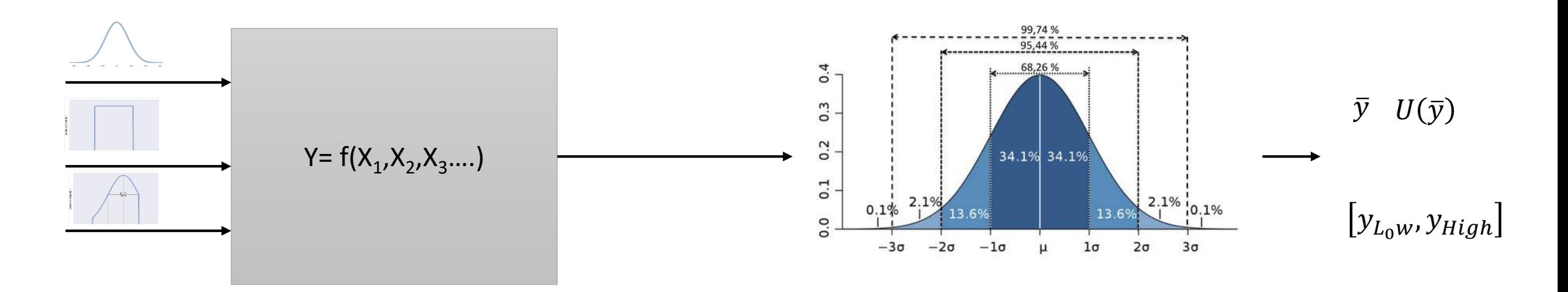

#### Composition des différentes contributions

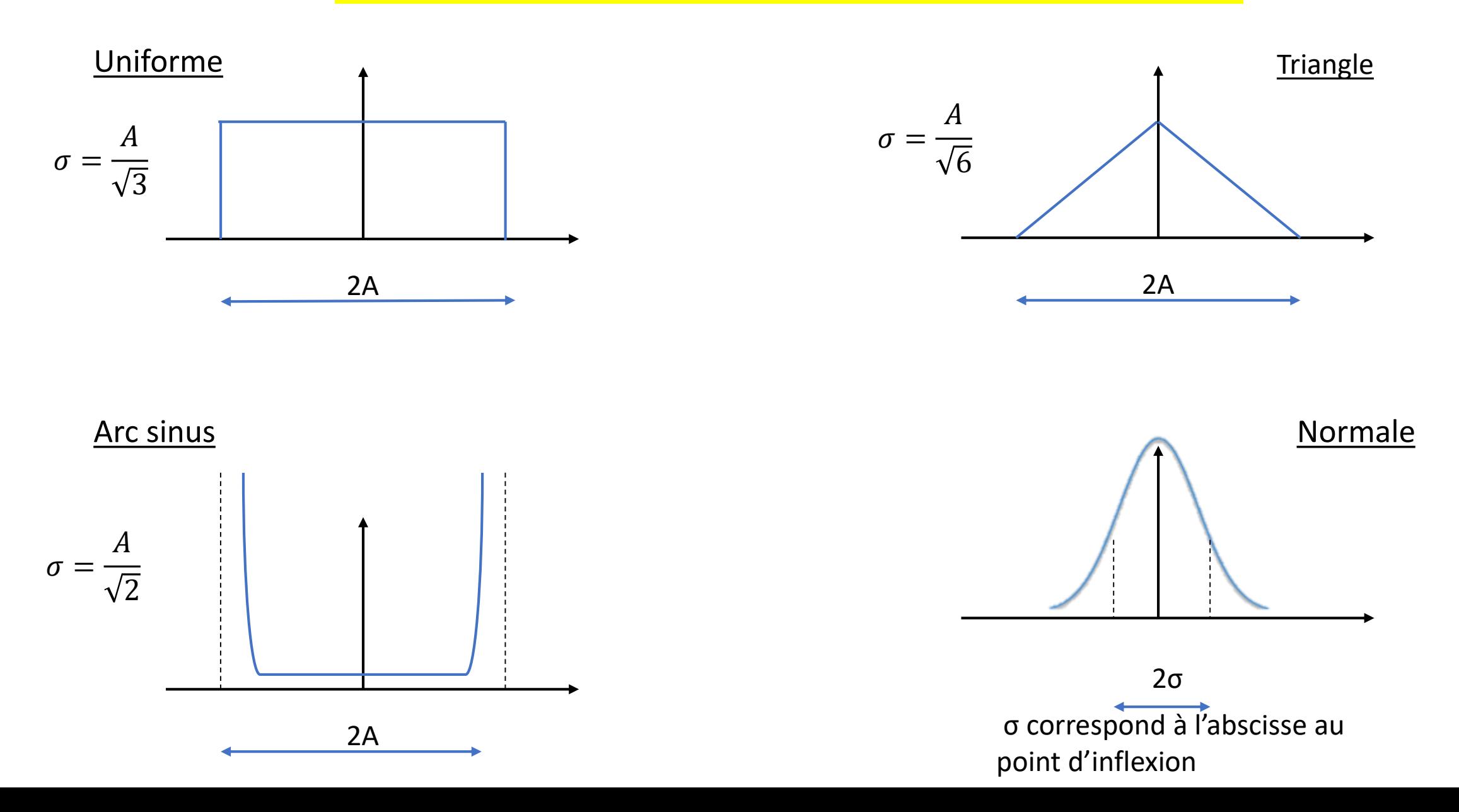

### Estimateurs quantitatifs

#### • Valeur centrale

La moyenne estime l'espérance mathématique de la loi de probabilité

Pour un échantillon de taille croissante, la moyenne est de plus en plus proche de la valeur vraie caractérisant l'ensemble de la population

#### • Dispersion

La variance d'échantillon estime sans biais la variance mathématique de la loi de probabilité. (N-1) est le nombre de degrés de liberté de l'échantillon statistique

Pour un échantillon de taille croissante, la variance d'échantillon est de plus en plus proche de la dispersion caractérisant l'ensemble de la population, mais sa convergence est lente…

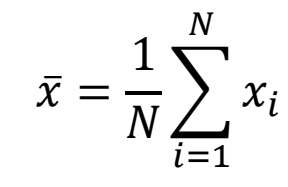

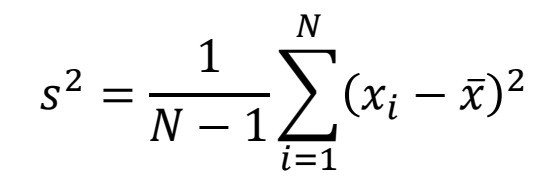

# Répétabilité et nombre de mesurages

• Influence du nombre de mesurages

Pour la dispersion: Les N mesurages sont supposés indépendants on estime toujours la même quantité S associée à la dispersion d'un mesurage les estimateurs sont plus efficaces dans le cas gaussien

$$
s^{2} = \frac{1}{N-1} \sum_{i=1}^{N} (x_{i} - \bar{x})^{2}
$$
 
$$
\frac{\sqrt{v(s^{2})}}{\sigma} = \sqrt{\frac{1}{2(N-1)}}
$$

#### • Pour la valeur centrale

La dispersion de la moyenne de N mesurages est réduite d'un facteur « racine de N »

$$
v(\bar{x}) = \frac{s^2}{N} = \frac{s}{\sqrt{N}}
$$

Le mesurande ne peut pas être modélisé

- a) Validation des méthodes
- b) Comparaison inter-laboratoires

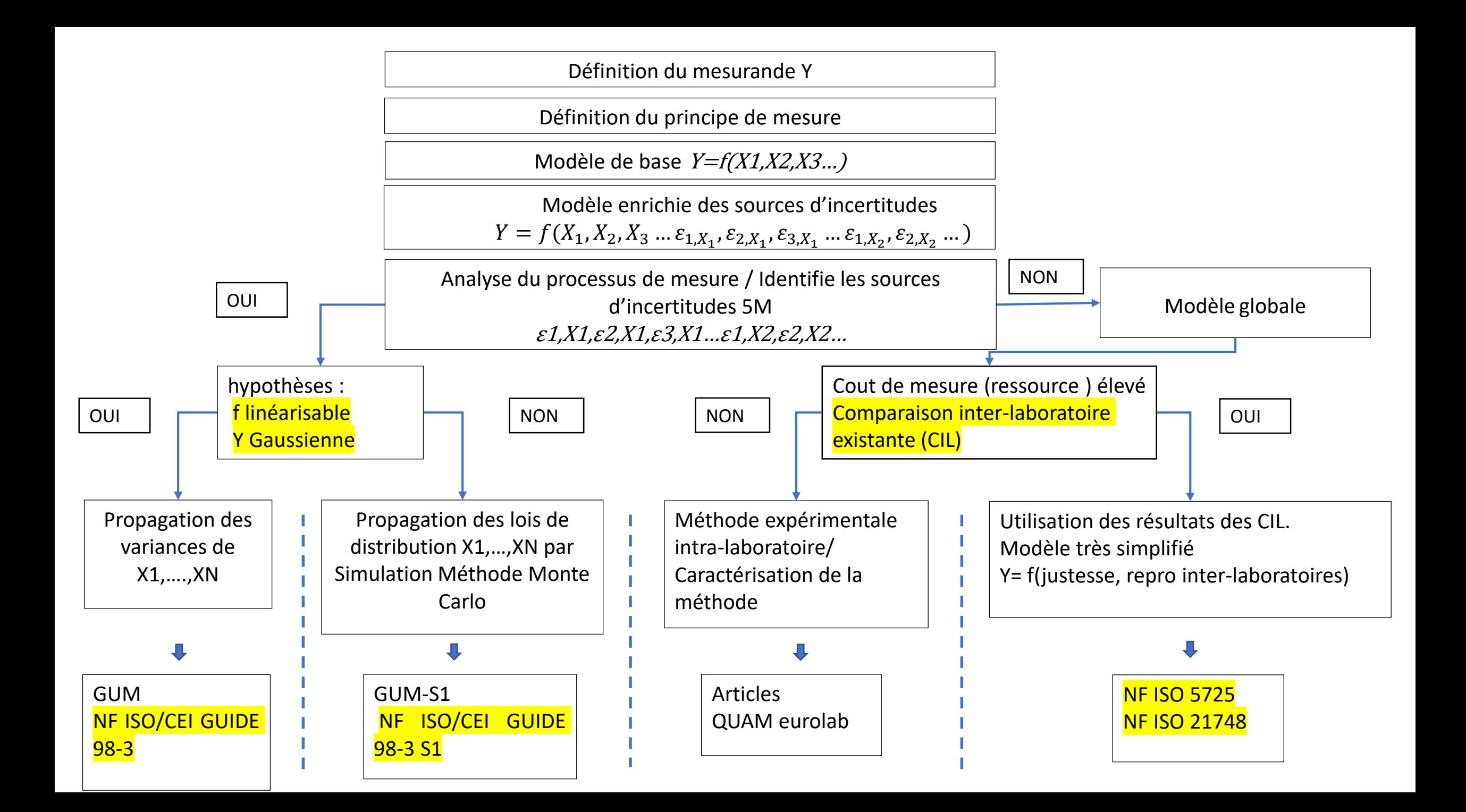

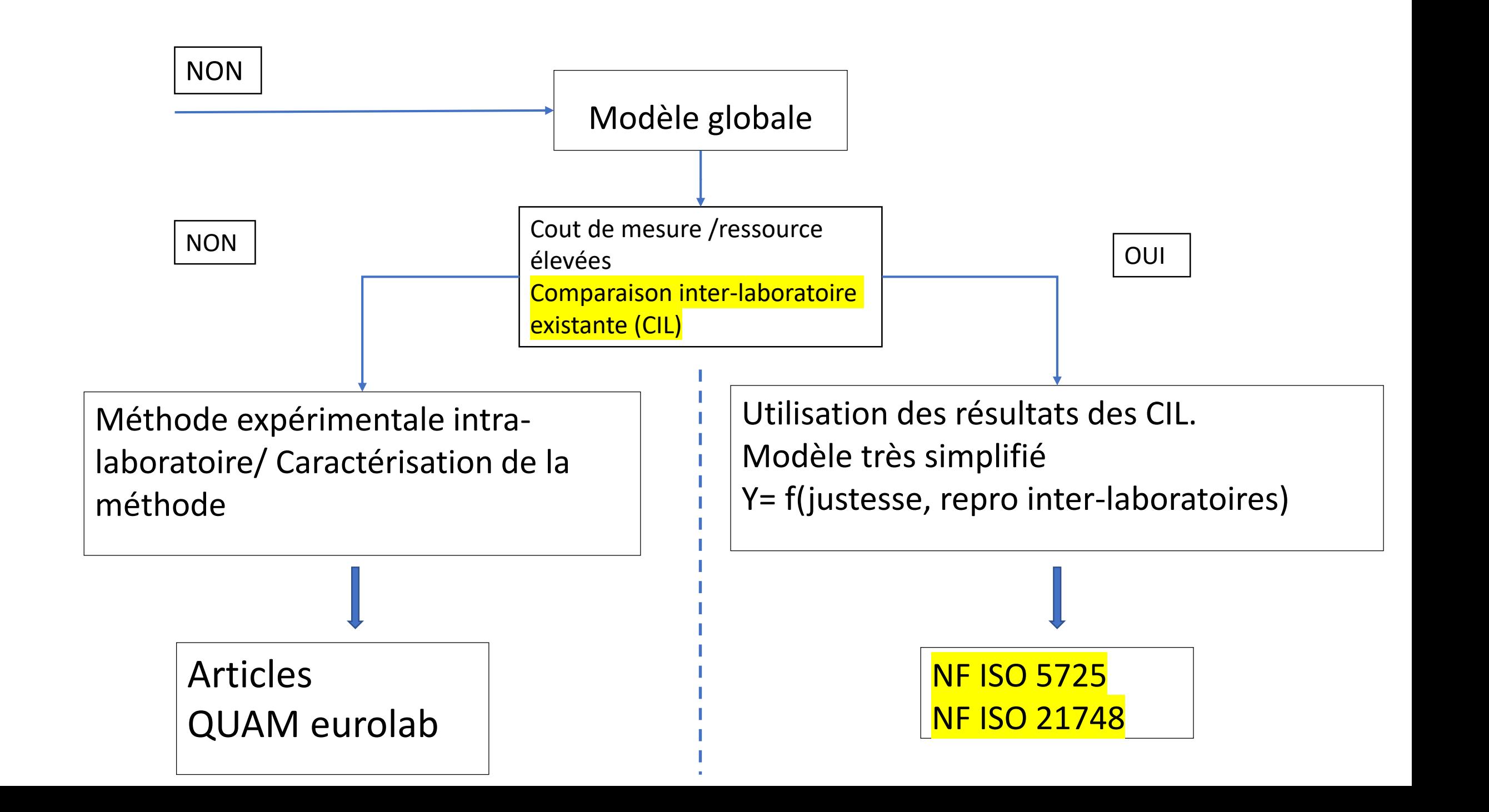

# Méthode expérimentale intra-laboratoire/Caractérisation de la méthode Intérêts-points positifs

Cette méthode est intéressante dans les cas suivants

- Le modèle de mesure est complexe
- La quantification individuelle des sources d'incertitude est difficile et/ou non nécessaire
- En absence d'inter-comparaison/ de circuit inter-laboratoire possible existant

L'évaluation de l'incertitude prend alors en compte

- L'incertitude globale liée à la fidélité de la méthode
- L'incertitude globale liée à la justesse de la méthode
- La contribution de facteurs d'incertitude non pris en compte lors des essais de validation

# Méthode expérimentale intra-laboratoire/Caractérisation de la méthode Les Normes

- Pour les méthodes chimiques et physico-chimiques dans le domaine de l'analyse de l'eau, la norme NF T90-210
- La norme **NF ISO 11352** propose alors une méthode d'évaluation des incertitudes utilisant ces données via une estimation des erreurs aléatoires à partir des données de reproductibilité intra-laboratoire
- La norme V03-110 pour le domaine de l'analyse des produits agricoles et alimentaires

# Méthode expérimentale intra-laboratoire/Caractérisation de la Avantages / Inconvénients

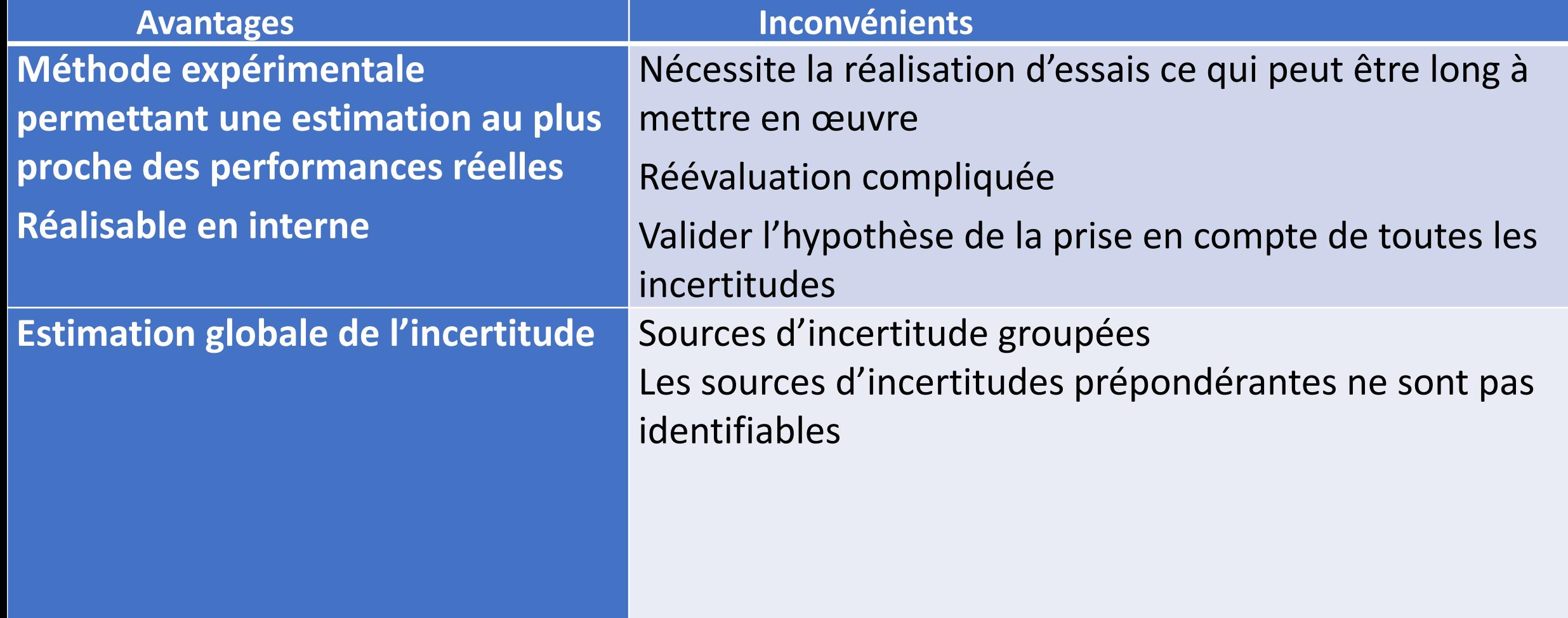

Comparaison Inter-Laboratoire Objectif/ exemples de cas d'utilisation

Les objectifs :

- performance labo : Essais d'aptitude,
- performance méthode attribution d'une valeur de référence

Dans quels cas:

- Equipement spécifique Etalons nationaux et instruments scientifique
- Prototype industriel de niche technologique

# Utilisation des résultats des CIL Normes

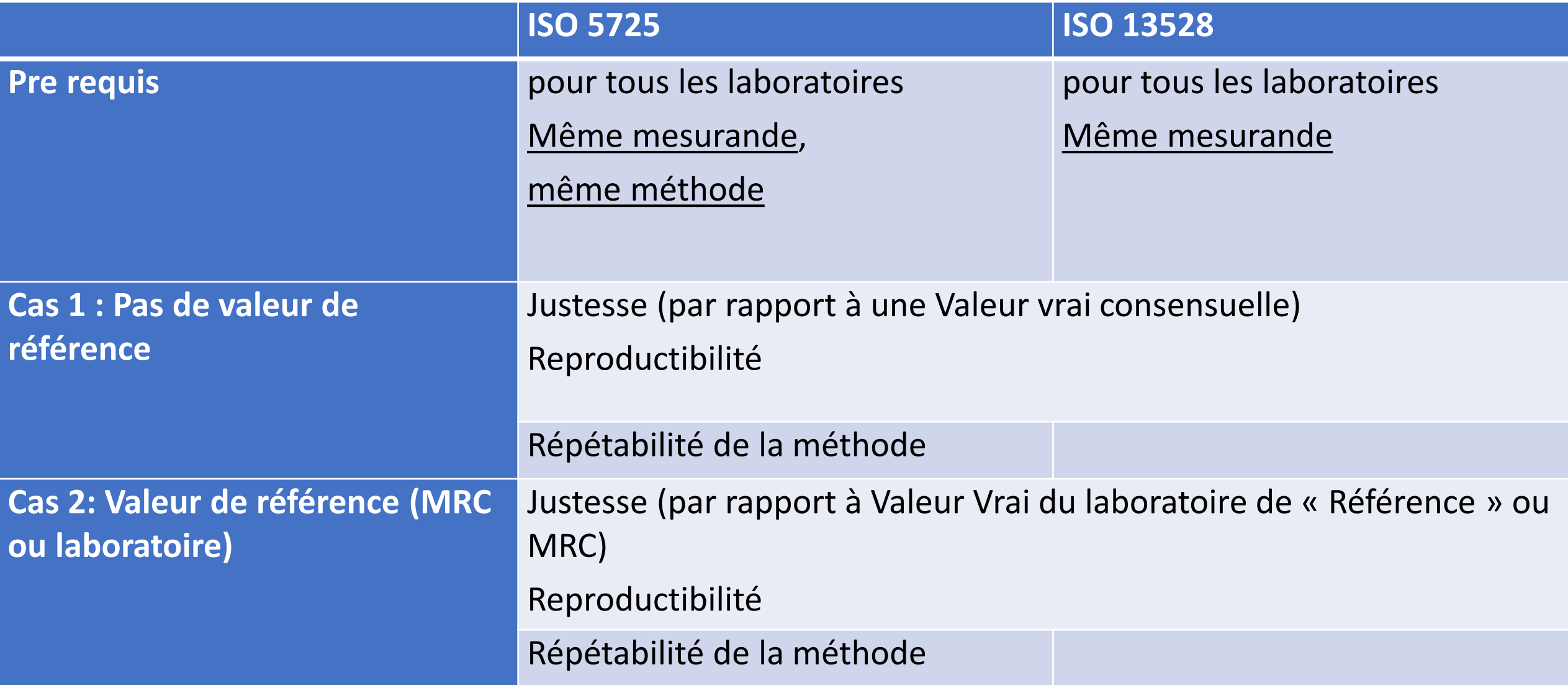

# Comparaison Inter-Laboratoire Avantages/inconvénients

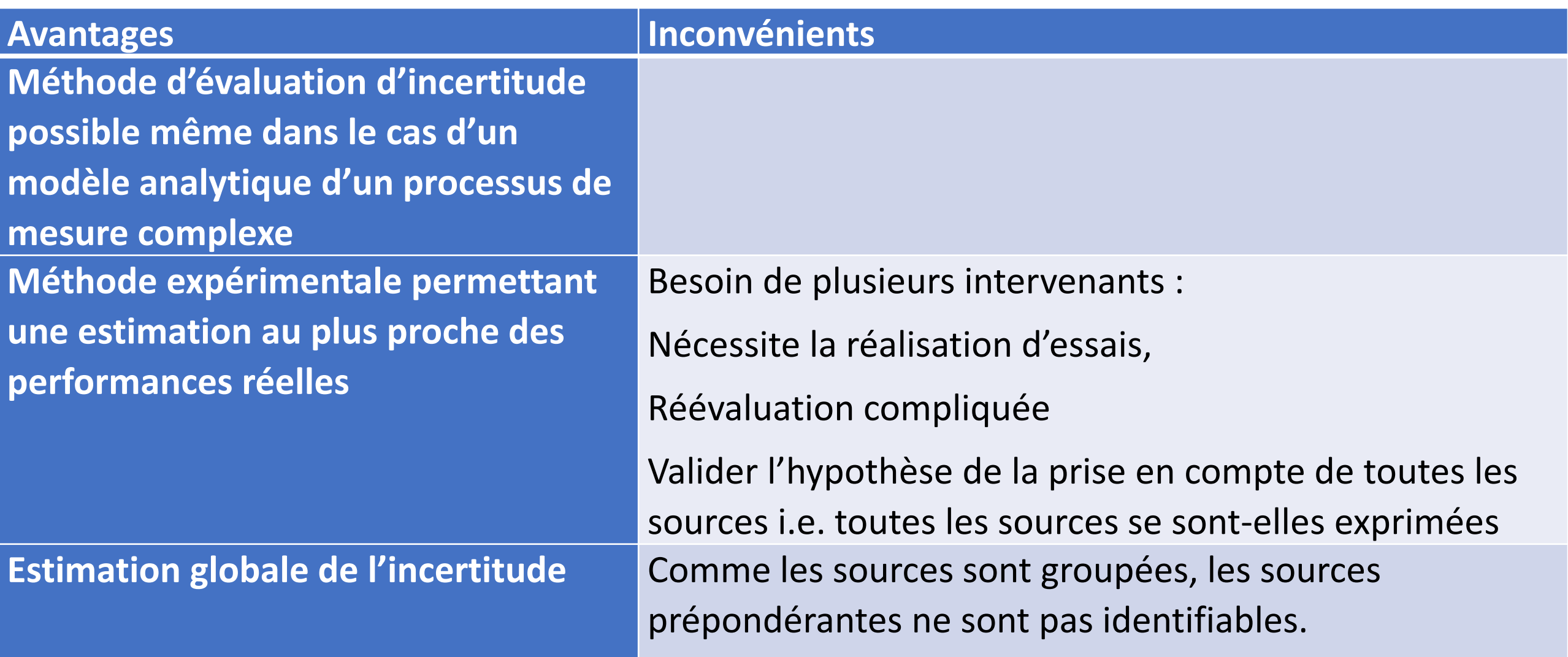

### Répétabilité- reproductibilité

Pour chaque série h, on dispose de N répétition:

Série 1 X11,X12,X13…………..X1n Série 2 X21,X22,X23…………..X2n Série k Xh1,Xh2,Xh3……………Xhn

Pour chaque série on calcule la moyenne et l'écart-type expérimental

$$
\bar{x}_h = \frac{\sum_{i=1}^n x_{h_i}}{n}
$$

$$
s_h = \sqrt{\frac{\sum_{i=1}^{n} (x_{hi} - \bar{x}_h)^2}{n - 1}}
$$

# Répétabilité et reproductibilité Répétabilité

L'écart-type associé à la répétabilité est obtenu à partir de la moyenne des variances associées à chaque laboratoire

$$
s_r = \frac{1}{\sqrt{k}} \sqrt{\sum_{h=1}^k s_h^2}
$$

S 2 <sub>r</sub> représente la meilleure estimation qui peut être faite de la répétabilité, sous réserve que celle-ci puisse être considérée comme identique dans les différents laboratoires. On parle généralement de « variance intra-laboratoire », ou « intrasérie » ou encore « court terme »

# Répétabilité et reproductibilité Reproductibilité

La variance associé à la reproductibilité est obtenu par la somme du carré des écarts de chaque moyenne à la moyenne générale à laquelle on ajoute la variance de répétabilité

$$
S_R^2 = \frac{\sum_{i=1}^k (\bar{x}_i - \bar{x}_g)^2}{(k-1)} + \left(\frac{N-1}{N}\right) S_r^2
$$

S 2 <sub>R</sub> représente l'estimation de la dispersion qui serait observée globalement en réalisant **un** mesurage ou **un** essai, dans l'un des laboratoire quelconques

Répétabilité et reproductibilité L'effet laboratoire

L'écart type associé à la dispersion créée par l'influence des effets constants à l'intérieur d'un laboratoire mais variant d'un laboratoire à l'autre est noté  $S<sub>L</sub>$ 

$$
s_L = \sqrt{\frac{S_R^2 - S_r^2}{n}}
$$

S<sub>L</sub> caractérise l'impact des causes d'erreur qui ne se manifestent que lorsque l'on change de laboratoire.

On ne peut accéder directement à S<sub>L</sub>, car tous les résultats de mesure sont affectés par la répétabilité. Etudier les contributions à la dispersion globale en analysant, part après part, les différents composantes en comparant des situations expérimentale, c'est pratiquer une « analyse de variance » pour le processus de mesures ou d'essais.

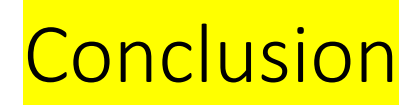

- J'espère vous avoir montrer qu'il y a plusieurs manières d'évaluer les incertitudes.
- Toutes ces manières sont chronophage et certaines sont particulièrement couteuse et ne peuvent être réalisées que dans un cadre bien défini.
- Je vous ai montré qu'il existe plusieurs documents disponibles qui vous serviront de guide. Certain come le VIM et le GUM sont gratuits sur le site du BIPM. Les normes sont payantes sur le site de l'Afnor pour la version française et auprès de l'ISO pour la version en anglais.

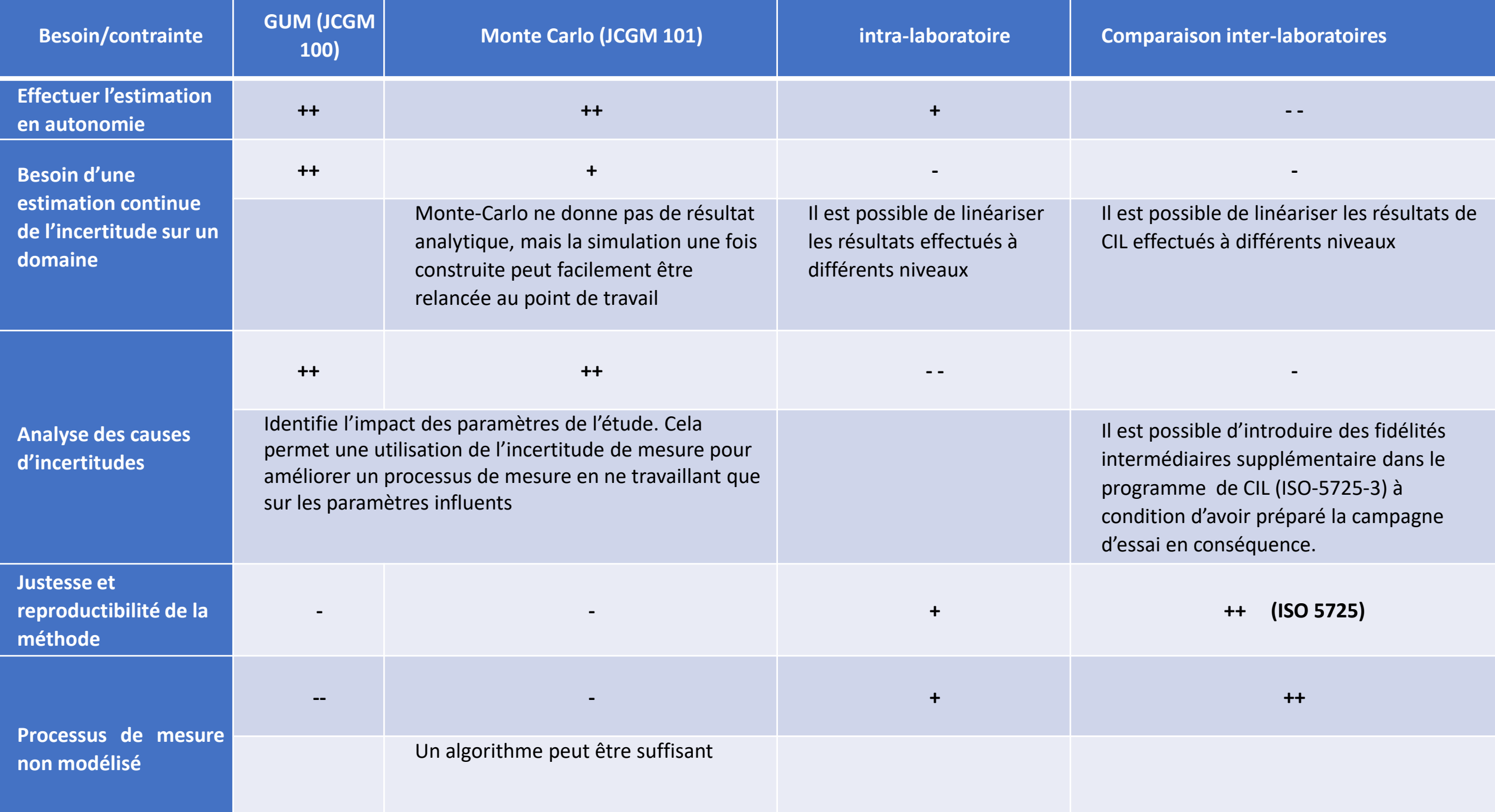

# **Exemple**

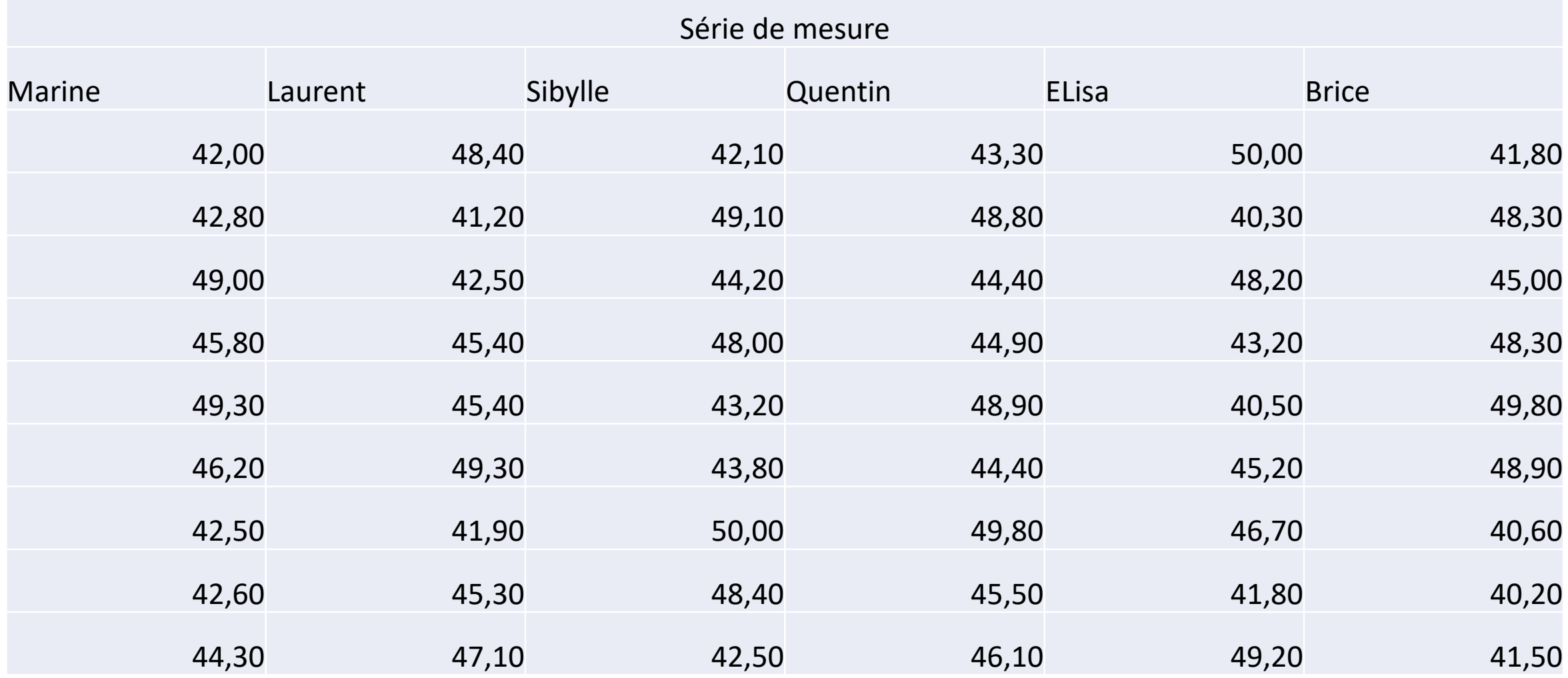

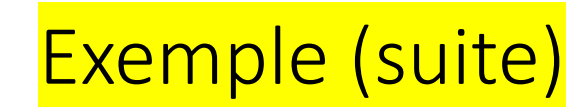

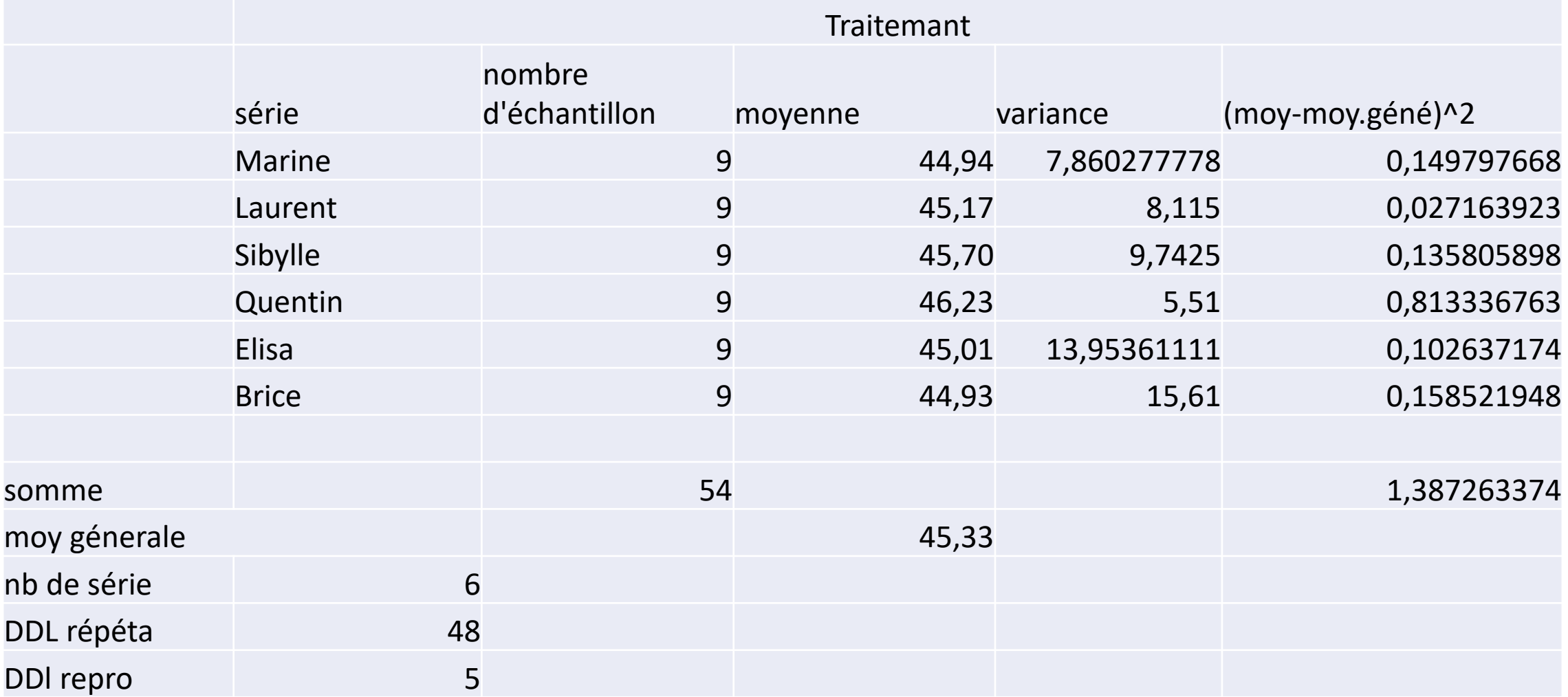

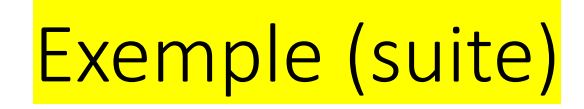

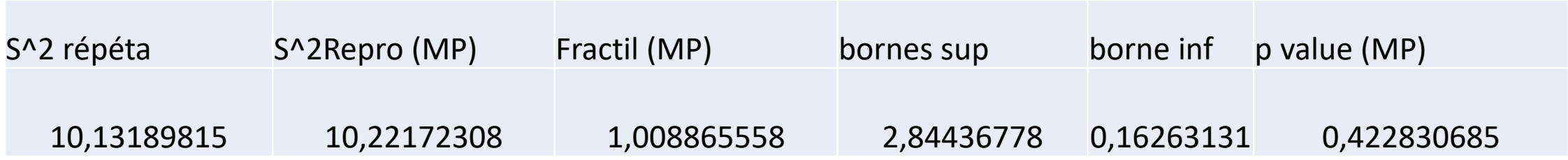

- Les dispersions r et R sont égales, les deux estimateurs de la même quantité suivent des comportements statistiques définie.
- Un test statistique est possible
- Le Fractil est entre les bornes sup et inf
- La p\_value est proche supérieur au seuil alpha de 5% donc on ne peut pas rejeter l'hypothèse H0

# Exemple 2

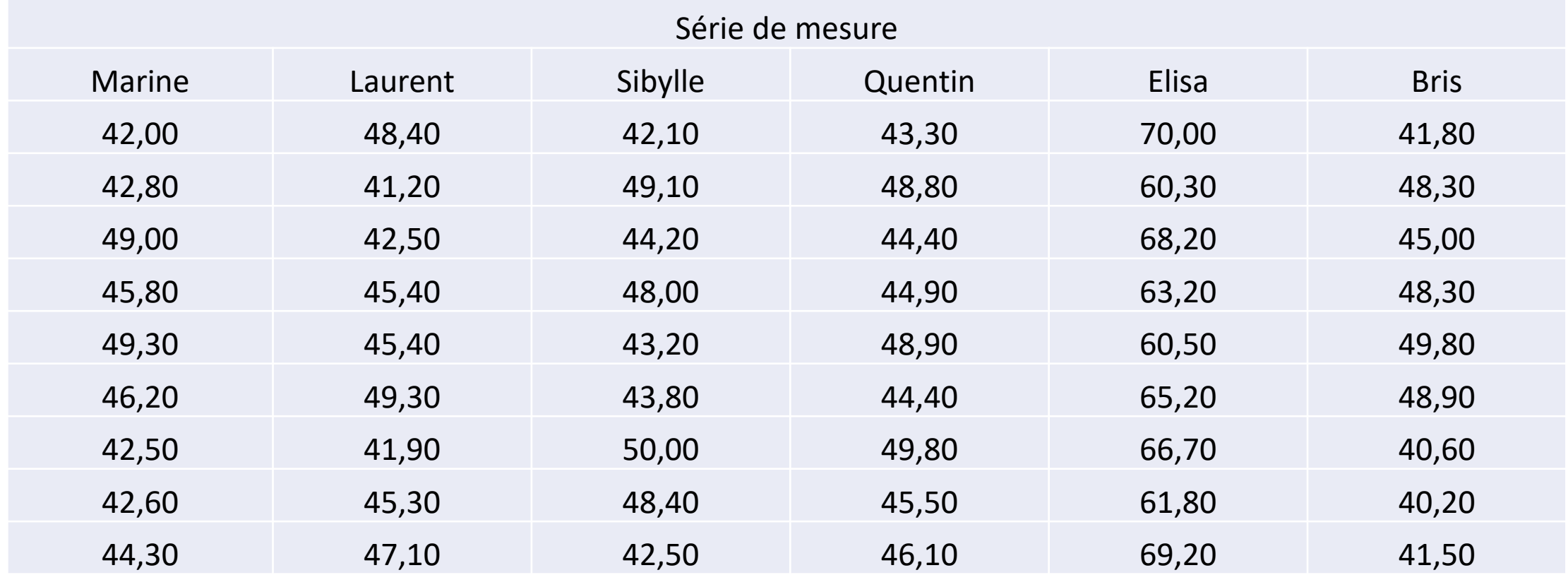

# Exemple 2

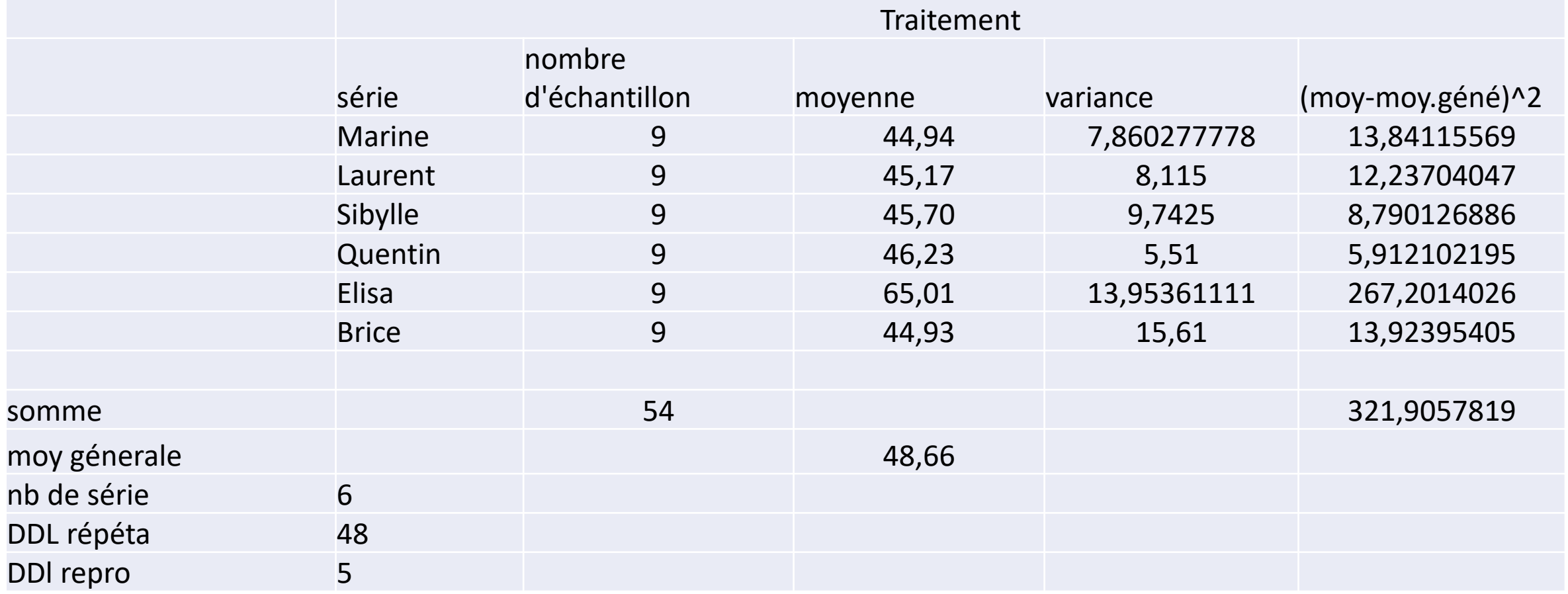

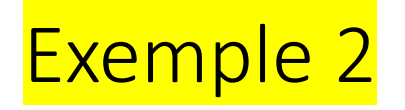

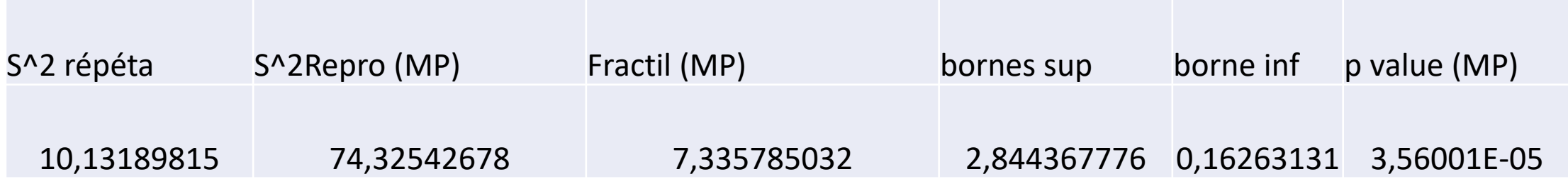

- Le fractil est en dehors de l'intervalle
- Les estimateurs r et R ne sont pas égaux
- La p\_value est très petite on rejette l'hypothèse H0